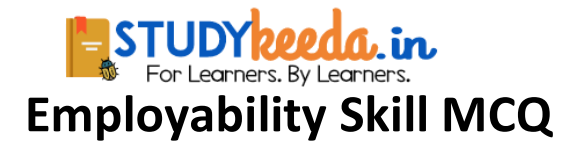

- **1. There are------distinctive consonants.**
- (a) 26
- (b) 24
- (c) 23
- (d) 25
- Answer: (b) 24

#### **2. A commercial business letter is a letter written in------language.**

- (a) Formal
- (b) Informal
- (c) Formal and Informal
- (d) None of these
- Answer: (a) Formal

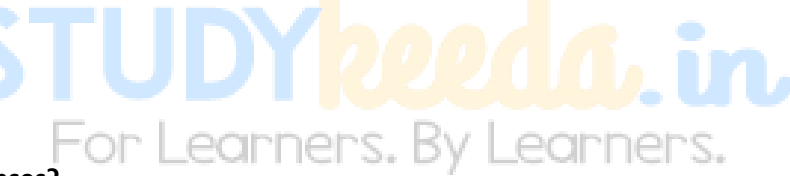

#### **3. How many kinds of Tenses?**

- (a) 4
- (b) 3
- (c) 2
- (d) 5
- Answer: (b) 3

#### **4. Choose the Active sentence -**

- (a) Sita is said to be mad
- (b) They say that Sita is mad
- (c)They said that Sita is mad

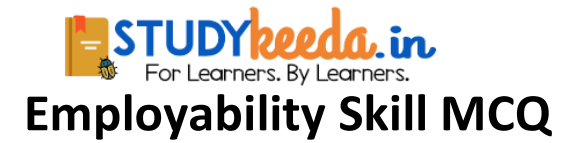

(d) Sita was said to be mad

Answer: (b) They say that Sita is mad

#### **5. Choose the Passive sentence -**

- (a) We fear that he will harm us
- (b) They fear that he will harm us
- (c) He is feared to harm us
- (d) They feared that he will harm us

Answer: (c) He is feared to harm us

#### **6. Choose the Negati ve sentence -**

- (a) She is wise
- (b) She was wise
- (c) She not without wisdom
- (d) She is wised

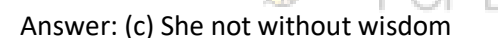

#### **7. Choose the Interrogative -**

- (a) Nobody wants to die
- (b) Nobody can wants to die
- (c) Who wants to die
- (d) None of these
- Answer: (c) Who wants to die

#### **8. Subscription should be written on the--------side of the paper.**

(a) Right hand

earners. By Learners.

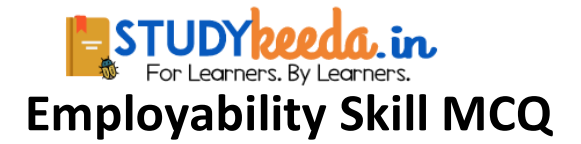

- (b) Left hand,
- (c) Anywhere
- (d) Middle
- Answer: (a) Right hand

#### **9. Receiver's address should always be written —**

- (a) Right side
- (b) Above the date
- (c) Above the reference number
- (d) Left side
- Answer: (d) Left side
- **10. Key-board is a-------device.**
- (a) Output
- (b) Input
- (c) Both (a) & (b)
- (d) None of these
- Answer: (b) Input

#### **11. What is the full form of PPP?**

- (a) Point-to-point Protocol
- (b) Point-by-point Protocol
- (c) Point-in-point Protocol
- (d) None of these

Answer: (a) Point-to-point Protocol

For Learners. By Learners.

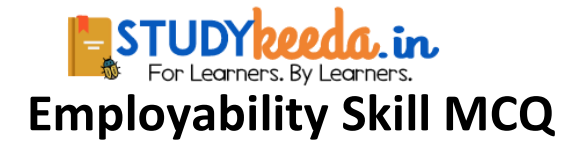

#### **12. What is the full form of HTML?**

- (a) Hyper Text Markup Language
- (b) Hyper Text Main Language
- (c) Higher Text Markup Language
- (d) None of these
- Answer: (a) Hyper Text Markup Language

#### **13. Which of the following speed is very fast?**

- (a) LAN
- (b) MAN
- (c) WAN
- (d) None of these
- Answer: (a) LAN

# r Learners. By Learners.

#### **14. What is the full form of FTP?**

- (a) File Transfer Protocol
- (c) File Typical Protocol
- (b) Frequent Transfer Protocol
- (d) First Time Protocol
- Answer: (a) File Transfer Protocol

#### **15. What is essential to understand pronunciation of simple words?**

- (a) Role of Vowels
- (b) Role of consonants
- (c) Both (a) & (b)
- (d) None of these

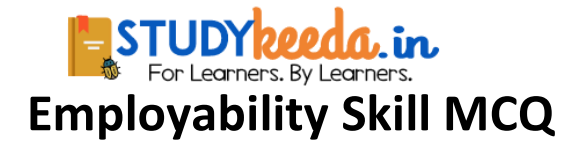

Answer: (c) Both (a) & (b)

#### **16. Which of the following two are the parts of CPU?**

- (a) Control Unit
- (b) Printer and Main Memory
- (c) Control Unit & ALU
- (d) ALU and Input device
- Answer: (c) Control Unit & ALU

#### **17. Binary code are also known as …….**

- (a) Assembly language
- (b) High level language
- (c) Procedural language
- (d) Machine language
- Answer: (d) Machine language

#### **18. MICR is mostly used -**

- (a) Bank
- (b) Railway
- (c) To check examination copy
- (d) All of these
- Answer: (a) Bank

#### **19. Date command is used to display-**

(a) Year

earners. By Learners.

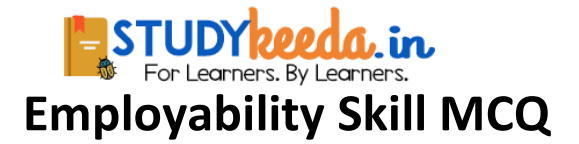

(b) Month

(c) Date

(d) All of these

Answer: (d) All of these

#### **20. Types of skill development includes -**

- (a) Speaking
- (b) Listening
- (c) Negotiating
- (d) All of these
- Answer: (d) All of these

**21. E mail servers accept, forward, deliver and-----------messages:**

For Learners. By Learners.

- (a) Store
- (b) Delete
- (c) Change
- (d) None of these
- Answer: (a) Store

#### **22. Kinesthetic is the interpretation of body language such as -**

- (a) Facial expressions
- (b) Gestures
- (c) Non-verbal behavior related to movement
- (d) All of these
- Answer: (d) All of these

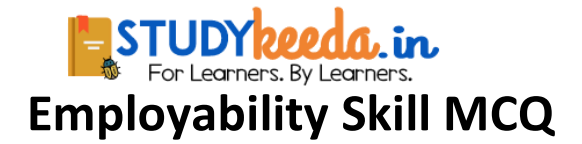

#### **23. The effective communication is -**

- (a) Clarity
- (b) Information overload
- (c) Emotional State
- (d) All of these
- Answer: (a) Clarity

#### **24. Which communication is important for future reference?**

- (a) Oral
- (b) Written
- (c) Both (a) & (b)
- (d) None of these
- Answer: (b) Written

#### **25. The Elements of Communication is -**

- (a) Clarity
- (b) Anxiety
- (c) Information Overload
- (d) Feedback
- Answer: (d) Feedback

#### **26. She was so shy ….. all invitations.**

- a) That to refuse
- b) As to refuse
- c) As refusing

or Learners. By Learners.

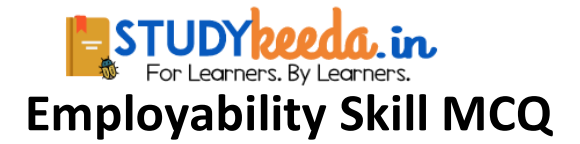

- d) For refusing
- Answer: b) As to refuse
- 27. …….. can't always be the best.
- a) None
- b) Every one
- c) No one
- d) One
- Answer: d) One

#### **28. The\_is an exclamation mark.**

- a) ?
- b) !
- c) :
- 
- d) @
- Answer: b) !

#### **28. A\_may be defined as the name of a person place or thing.**

- a) Verb
- b) Noun
- c) Pronoun
- d) Adverb
- Answer: b) Noun

#### **29. Most of our day to day reading is done -**

- a) Loudly
- b) Intensively

or Learners. By Learners.

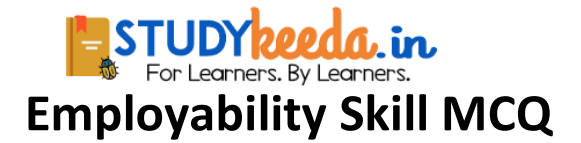

c) Silently

- d) Extensively
- Answer: c) Silently

#### **30. A ……. is a word which connects words phrases, clauses or sentences.**

- a) Preposition
- b) Conjunction
- c) Interjection
- d) Verb
- Answer: b) Conjunction

**31. ………….. is nothing but checking whether we have followed the earlier stages**

For Learners. By Learners.

- promptly and efficiently.
- a) Review
- b) Reading
- c) Recalling
- d) All of these
- Answer: a) Review

#### **32. In an interview when you do not know an answer, you should …..**

- a) Admit you do not know the answer
- b) Keep guessing
- c) Remain quiet
- d) Bluff
- Answer: c) Remain quiet

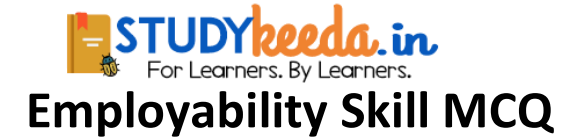

#### **33. Any data or instruction entered into the memory of a computer is considered as -**

- a). Storage
- b) Input
- c) Output
- d) Information
- Answer: b) Input

#### **34. An error is also known as …**

- a) Bug
- b) Debug
- c) Cursor
- d) Icon
- Answer: a) Bug

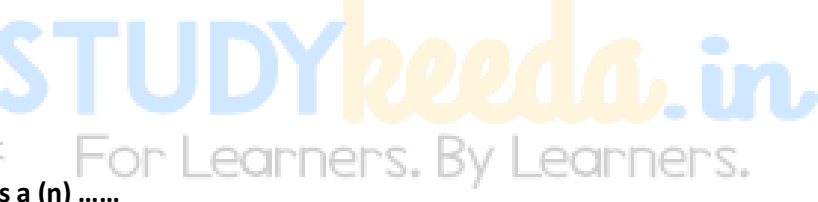

#### **35. Microsoft window is a (n) ……**

- a) An operating system
- b) Graphic program
- c) Word processing
- d) Data base program
- Answer: a) An operating system

#### **36. To view headers and footers, you must switch to -**

- a) Normal view
- b) Print layout view
- c) Print preview mode

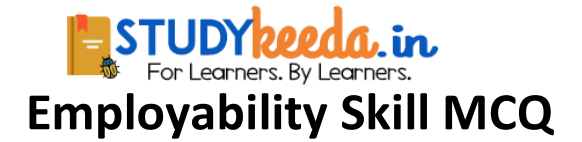

d) Both (b) & (c)

Answer: d) Both (b) & (c)

#### **36. Ctrl - V is used to …**

- a) Copy the selected text
- b) Cut the selected text
- c) Paste the selected text
- d) Print the selected text
- Answer: c) Paste the selected text

#### **37. Which of the following cell pointer indicates you that you can make selection?**

- a) Doctor's symbol (Big Plus)
- b) Small thin plus icon
- c) Mouse pointer with anchor at the tip
- d) None of these
- Answer: a) Doctor's symbol (Big Plus)

#### **38. WWW stands for ……**

- a) World Wide Web
- b) Word Wide Web
- c) World Word Web
- d) Word World Web
- Answer: a) World Wide Web

#### **39. Which one is not a search engine?**

- a) Google
- b) Bing
- c) Yahoo

earners. By Learners.

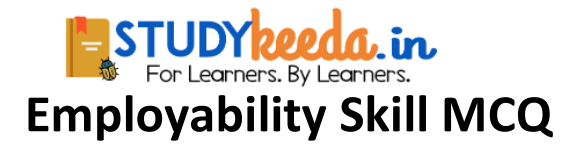

d) Myntra

Answer: d) Myntra

#### **40. ……. communication includes tone of voice, body language, expression etc.**

- a) Non verbal
- b) Verbal
- c) Letter
- d) Notice
- Answer: a) Non verbal

#### **41. Proper nouns always begin with …. letters.**

- a) Running
- b) Capital
- c) Small
- d) Numerical
- Answer: b) Capital

#### **42. A noun that dandies neither a male nor female is\_gender.**

- a) Masculine
- b) Feminine
- c) Common
- d) Neuter

Answer: d) Neuter

For Learners. By Learners.

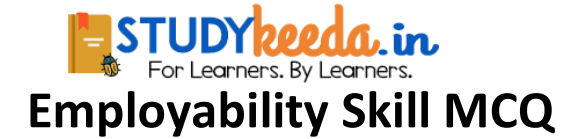

**43. …… is an aggressive behavior and will most likely bring a negative response**

#### **from the speaker.**

- a) Yawning
- b) Slapping
- c) Interrupting
- d) Dancing
- Answer: c) Interrupting

#### **44. The language of the report should be -**

- a) Formality
- b) Casual
- c) Formal
- d) Loose

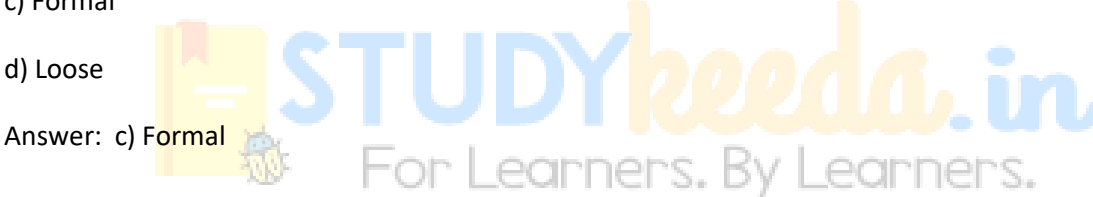

**45. ………. is the person who notices and decodes and attaches some meaning to message.**

- a) Driver
- b) Receiver
- c) Sender
- d) Cleaner
- Answer: b) Receiver

#### **46. In oral communication the speaker can observe the listener's**

#### **being elated.**

a) Response

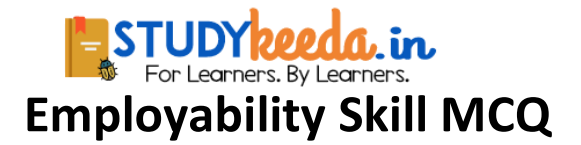

- b) Rejection
- c) Reaction
- d) Reset
- Answer: c) Reaction

#### **47. Which of the following is NOT good practice when in an interview?**

- a) Sit upright in your chair
- b) Cross your arms
- c) Speak in varied tones
- d) Smile
- Answer: b) Cross your arms

#### **48. One of the major consequences of high self - esteem is …..**

- a) Increased worker involvement on teams
- b) Decreased complaints from unionized workers
- c) Good mental health
- d) Increased absenteeism
- Answer: c) Good mental health

#### **49. Which of the following input device is used in playing computer games?**

- a) Scanner
- b) Light pen
- c) Joy stick
- d) Digital camera

Answer: c) Joy stick

By Learners.

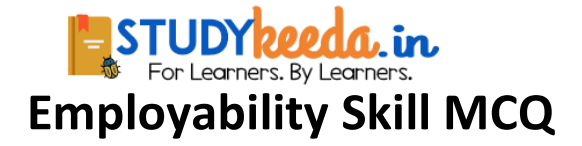

#### **50. Which of the following is used to capture and store scenery when you go to visit a hill**

#### **station?**

- a) CPU
- b) Photo scanner
- c) Handheld scanner
- d) Digital camera
- Answer: d) Digital camera

#### **51. A ……… is used for CAD and CAM applications.**

- a) Printer
- b) Scanner
- c) Barcode Reader
- d) Plotter
- Answer: d) Plotter

#### **52. Two popular pointing devices are**

- a) MICR and OCR
- b) Light Pen and Joy Stick
- c) Mouse and Joy Slick
- d) Mouse and Digital Camera
- Answer: c) Mouse and Joy Slick

or Learners. By Learners.

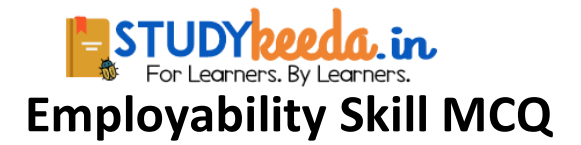

#### **53. 8 bits ……….. byte (s).**

- a) 3
- b) 4
- c) 1
- d) 2

Answer: c) 1

#### **54. External memory or . is a form of permanent storage.**

- a) Secondary memory
- b) Primary memory
- c) Internal memory
- d) Random Access memory
- Answer: a) Secondary memory

#### **55. GUI stands for .......**

- a) Group User Interface
- b) Graphical Utility Interface,
- c) Graphical User Interface
- d) Guided User Interface
- Answer: c) Graphical User Interface

#### **55. To move a file/ folder from one location to another, use ………. option.**

- a) Copy and Paste
- b) Cut and Paste
- c) Move and Paste

For Learners. By Learners.

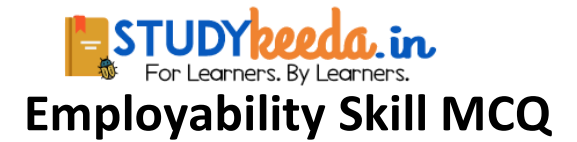

d) Delete and Paste

Answer: b) Cut and Paste

#### **56. \_\_ is a list of available commands.**

- a) Windows explorer
- b) Desktop
- c) Menu
- d) Icons

Answer: c) Menu

#### **57. Different type of indentations are\_\_ .**

- a) Left and Right
- b) First Line and Right
- c) Left and First Line
- d) Left, First Line and Right

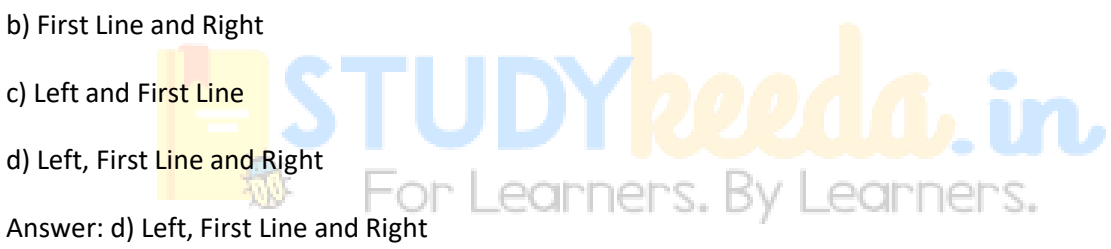

**58. Before final printout is taken, you can see the ……….. of the worksheet to see how it**

#### **would appear in the printout.**

- a) Print sample
- b) Page setup
- c) Print preview
- d) None of these
- Answer: c) Print preview

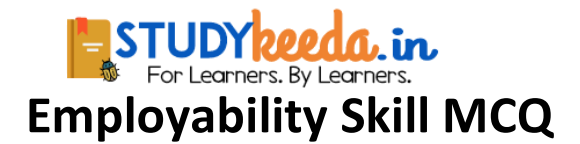

#### **59. Broadband refers to …………….**

- a) Speed of data transfer
- c) Both (a) & (b)
- b) Amount of data transfer
- d) None of these
- Answer: a) Speed of data transfer

#### **60. BCC option is used to send a copy of e-mail to ……..**

- a) A blind person
- b) Several people without letting them know sender's address
- c) Several people without letting the other recipients know
- d) All of these
- Answer: c) Several people without letting the other recipients know
- **61. Fill in the <mark>blank wit</mark>h a. an; the or this,<br>
FOP LEGITNETS. By LEGITNETS.**

#### **\_\_\_Aeroplane flies in the air.**

- a) A
- b) An
- c) The
- d) This
- Answer: b) An

#### **62. A group of words which makes sense, but not completes sense, is called\_**

- a) Phrase
- b) Adverb
- c) Adjective

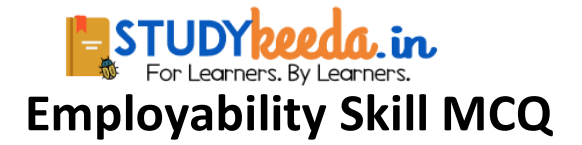

d) Verb

Answer: a) Phrase

**63. Choose the correct answer in responds to the mentioned question.**

"When will you see the movie"?

a) At 3.15 P.M., tomorrow

b) In PVR cinema

c) At 2.45 P.M.

d) At home

Answer: a) At 3.15 P.M., tomorrow

### **64. We should \_\_\_\_ during communication.**

a) Not listen the speaker, carefully

b) Interface to the speaker

c) Listen to the speaker, carefully

d) All of these

Answer: c) Listen to the speaker, carefully

#### **65. Choose the correct preposition?**

**The young gentleman is engaged …………. Miss Brown.**

a) In.

b) With

c) At

d) Above

Answer: b) With

Learners. By Learners.

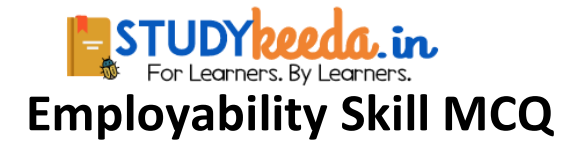

#### **66. Which one from the following is not a cardinal number**

- a) 20
- b) 56
- c) 18th
- d) 9

Answer: c) 18th

#### **68. Which is a silent letter in the word 'Psychology'?**

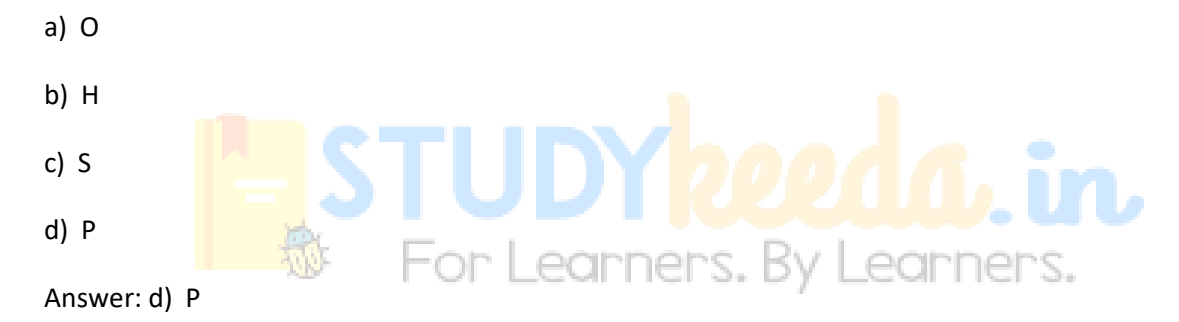

#### **69. Fill in the blank with correct future tense of verb,**

**"lie ......... for you at the station".**

- a) Has wait
- b) are waiting
- c) Had wait
- d) Will wait

Answer: d) Will wait

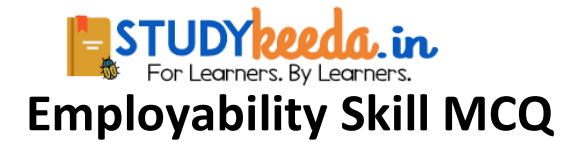

#### **70. The key of success is ...................**

- a) Commitment
- b) Discipline
- c) Hard work
- d) All of these
- Answer: d) All of these

#### **71. A normal person can speaks\_\_\_ words per minute.**

- a) 125- 150
- b) 150- 175
- c) 1.00-125
- d)175- 200
- Answer: a) 125-150

## **72. Synonym of the word "Blend" is\_\_\_.**

- a) Mix
- b) Award
- c) Daring
- d) Proposal
- Answer: a) Mix

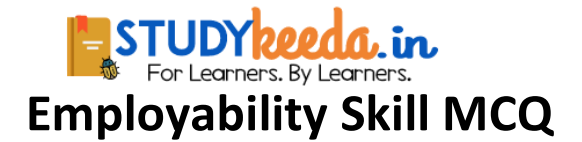

#### **73. Idioms provide in communication.**

- a) Motivation
- b) Clarity
- c) Speed
- d) Barrier

Answer: d) Barrier

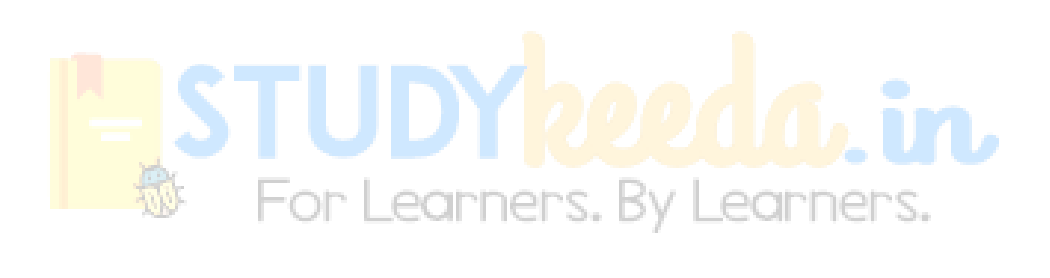